## **Curso Python3**

**Introducción a Python3**

# **Presentación**

# José Domingo Muñoz Rodríguez

www.josedomingo.org @Pledin\_JD

#### **Python. Los orígenes**

Python es un lenguaje:

- ▸ interpretado
- $\blacktriangleright$  alto nivel
- ▸ multiparadigma
- ▸ multiplataforma
- ▸ libre

### **Python. Los orígenes**

#### A finales de los años 90 Guido van Rossum crea Python.

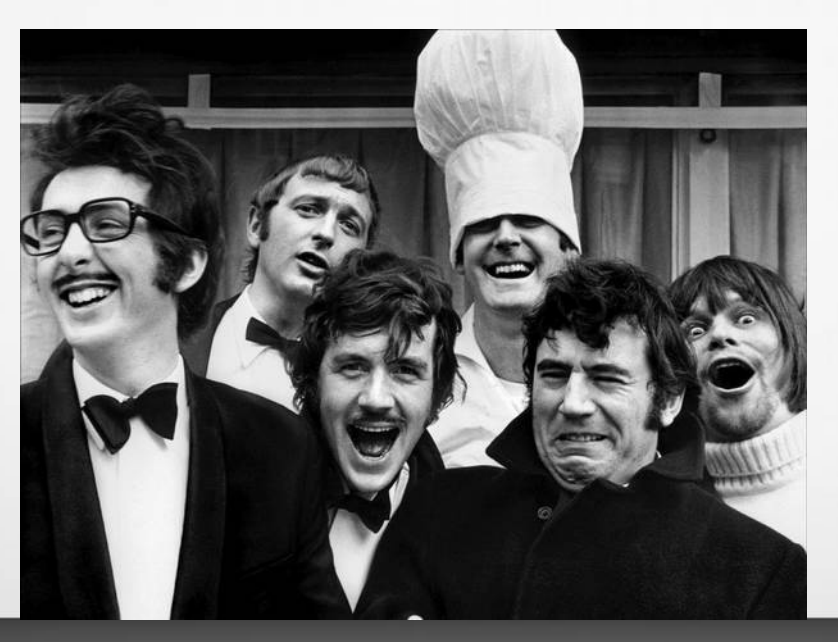

- ► Porque es fácil de aprender
- ▸ Sintaxis muy limpia y sencilla
- $\blacktriangleright$  Hay que escribir menos
- ▸ Obtienes resultados muy rápido

#### **Programas Lenguaje C++**

```
<include conio.h>
<include stdio.h>
int main() 
{
printf("Hello World!");
 getch();
}
```
#### **Programas Lenguaje Java**

}

public class HelloWorld {

```
public static void main(String[] args) {
 System.out.println("Hello World!");
 }
```
## **Programas Lenguaje Python**

#### print("Hello World!")

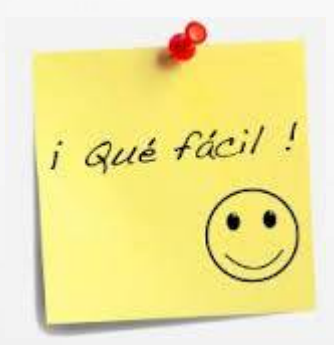

- ▶ Puedes programar con distintos paradigmas:
	- Programación imperativa
	- Orientación a objetos
	- Programación funcional
- ▸ Puedes programas distintos tipos de aplicaciones:
	- Aplicaciones de escritorio
	- Aplicaciones web
	- Scripts

- ▸ Muchos usan Python (Google, Nokia, IBM). Es demandado.
- ► Gran cantidad de módulos, muchísimas funcionalidades.
- ▸ Una gran comunidad que apoya el proyecto.
- ▸ Viene preinstalado en la mayoría de sistemas

#### **Índice TIOBE**

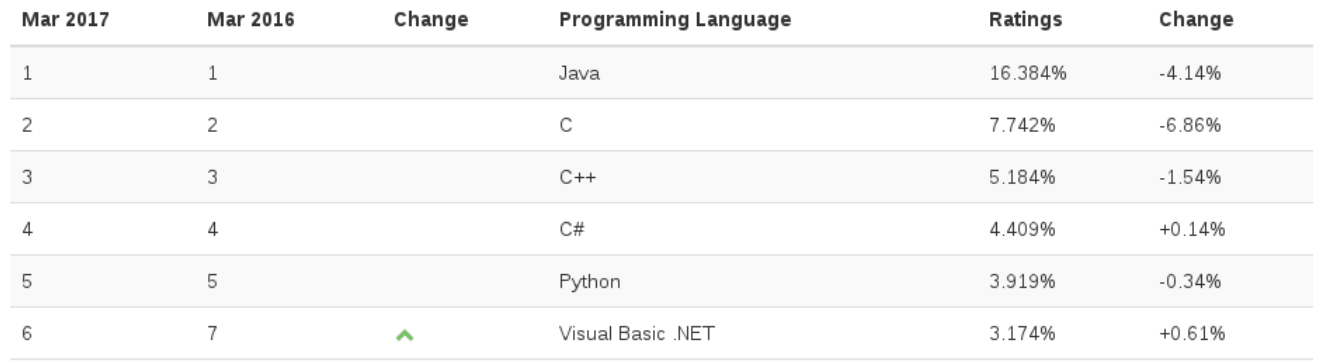

#### **http://www.tiobe.com/tiobe-index/**